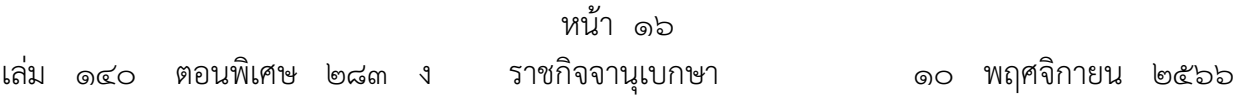

## ประกาศคณะกรรมการการยางแห่งประเทศไทย

เรื่อง หลักเกณฑ์การตรวจสอบในการพิจารณาให้การส่งเสริมและสนับสนุนให้มีการปลูกแทน (ฉบับที่ ๓) พ.ศ. 1๓๕๖๖

โดยที่เป็นการสมควรปรับปรุง (แบบ กยท.๒) รายงานการสำรวจตรวจสอบเพื่อการส่งเสริม และสนับสนุนให้มีการปลูกแทนตามมาตรา ๓๖ แห่งพระราชบัญญัติการยางแห่งประเทศไทย พ.ศ. ๒๕๕๘ ท้ายประกาศคณะกรรมการการยางแห่งประเทศไทย เรื่อง หลักเกณฑ์การตรวจสอบในการพิจารณา AN ให้การส่งเสริมและสนับสนุนให้มีการปลูกแทน (ฉบับที่ ๒) พ.ศ. ๒๕๖๕

อาศัยอำนาจตามความในมาตรา ๓๖ วรรคสาม แห่งพระราชบัญญัติการยางแห่งประเทศไทย พ.ศ. ๒๕๕๘ ประกอบกับมติคณะกรรมการการยางแห่งประเทศไทยในคราวประชุมครั้งที่ ๖/๒๕๖๖ เมื่อวันที่ ๑๒ กรกฎาคม ๒๕๖๖ คณะกรรมการการยางแห่งประเทศไทย จึงออกประกาศไว้ ดังต่อไปนี้ And the contract of the contract of the contract of the contract of the contract of the contract of the contract of the contract of the contract of the contract of the contract of the contract of the contract of the contra

ข้อ ๑ ประกาศนี้เรียกว่า "ประกาศคณะกรรมการการยางแห่งประเทศไทย เรื่อง หลักเกณฑ์ การตรวจสอบในการพิจารณาให้การส่งเสริมและสนับสนุนให้มีการปลูกแทน (ฉบับที่ ๓) พ.ศ. ๒๕๖๖"

ข้อ ๒ ประกาศนี้ให้ใช้บังคับตั้งแต่วันประกาศในราชกิจจานุเบกษาเป็นต้นไป

ข้อ ๓ ให้ยกเลิก (แบบ กยท.๒) รายงานการสำรวจตรวจสอบเพื่อการส่งเสริมและสนับสนุน ให้มีการปลูกแทนตามมาตรา ๓๖ แห่งพระราชบัญญัติการยางแห่งประเทศไทย พ.ศ. ๒๕๕๘ ท้ายประกาศคณะกรรมการการยางแห่งประเทศไทย เรื่อง หลักเกณฑ์การตรวจสอบในการพิจารณา AN ให้การส่งเสริมและสนับสนุนให้มีการปลูกแทน (ฉบับที่ ๒) พ.ศ. ๒๕๖๕ และให้ใช้ (แบบ กยท.๒) รายงานการสำรวจตรวจสอบเพื่อการส่งเสริมและสนับสนุนให้มีการปลูกแทนตามมาตรา ๓๖ แห่งพระราชบัญญัติการยางแห่งประเทศไทย พ.ศ. ๒๕๕๘ ท้ายประกาศนี้แทน

> ประกาศ ณ วันที่ ๒๒ สิงหาคม พ.ศ. ๒๕๖๖ กวีฉัฏฐ ศีลปพิพัฒน์ าโระธานกรรมการการยางแห่งประเทศไทย

## $\mathfrak{U}$ บบ กยท.2

## รายงานการสำรวจตรวจสอบเพื่อการส่งเสริมและสนับสนุนให้มีการปลูกแทน ตามมาตรา 36 แห่งพระราชบัญญัติการยางแห่งประเทศไทย พ.ศ. 2558

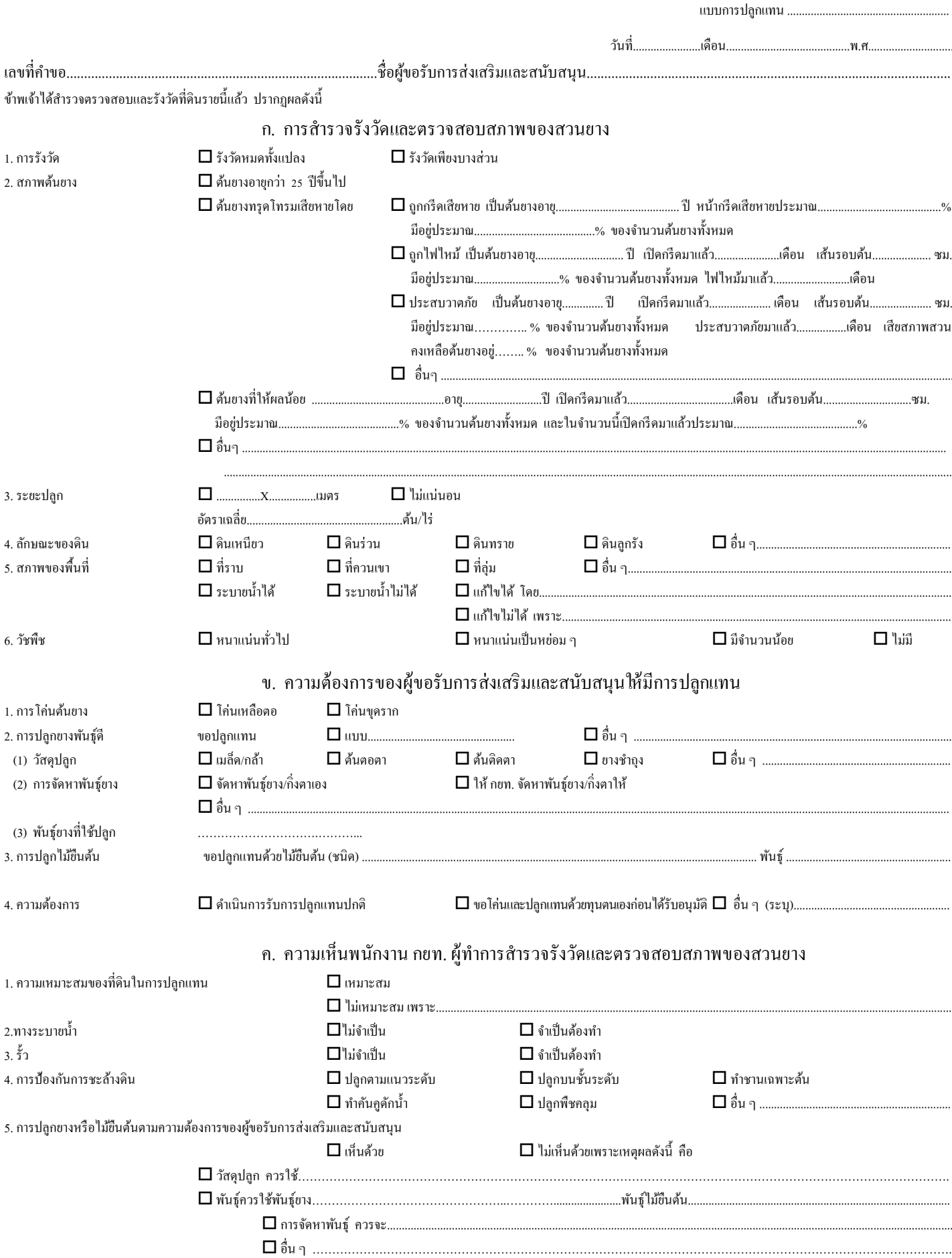

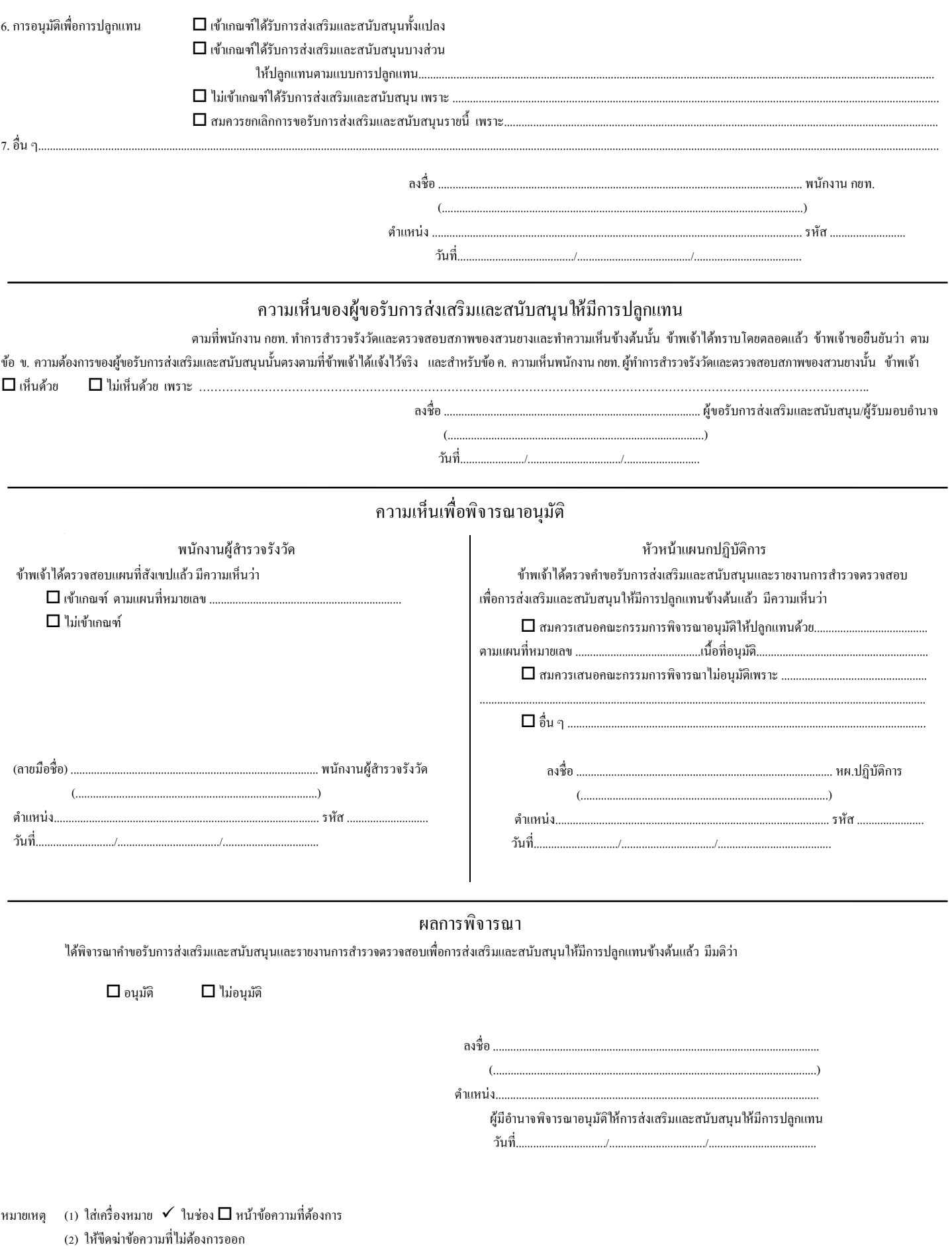